# Examcollection

<http://www.ipass4sure.com/examcollection.htm>

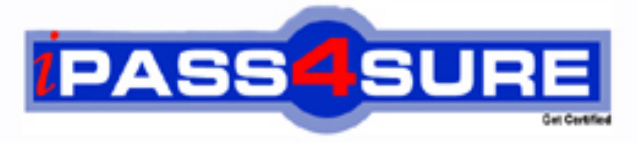

http://www.ipass4sure.com

# **70-691**

**Microsoft** TS- Windows HPC Server 2008 Developing

**http://www.ipass4sure.com/exams.asp?examcode=70-691**

**The 70-691 practice exam is written and formatted by Certified Senior IT Professionals working in today's prospering companies and data centers all over the world! The 70-691 Practice Test covers all the exam topics and objectives and will prepare you for success quickly and efficiently. The 70-691 exam is very challenging, but with our 70-691 questions and answers practice exam, you can feel confident in obtaining your success on the 70-691 exam on your FIRST TRY!**

**Microsoft 70-691 Exam Features**

- **Detailed questions and answers for 70-691 exam**
- **Try a demo before buying any Microsoft exam**
- **70-691 questions and answers, updated regularly**
- **Verified 70-691 answers by Experts and bear almost 100% accuracy**
- **70-691 tested and verified before publishing**
- **70-691 examcollection vce questions with exhibits**
- **70-691 same questions as real exam with multiple choice options**

**Acquiring Microsoft certifications are becoming a huge task in the field of I.T. More over these exams like 70-691 exam are now continuously updating and accepting this challenge is itself a task. This 70-691 test is an important part of Microsoft certifications. We have the resources to prepare you for this. The 70-691 exam is essential and core part of Microsoft certifications and once you clear the exam you will be able to solve the real life problems yourself.Want to take advantage of the Real 70-691 Test and save time and money while developing your skills to pass your Microsoft 70-691 Exam? Let us help you climb that ladder of success and pass your 70-691 now!**

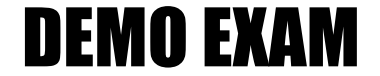

### For Full Version visit

<http://www.ipass4sure.com/allexams.asp>

#### **QUESTION:** 1

You plan to develop a parallel application by using Windows HPC Server 2008. You plan to use a method to control the calculations performed by each individual process. You need to ensure that different commands can be sent to each process. Which function should you use?

A. MPI\_Send B. MPI\_Bcast C. MPI\_Gather D. MPI\_Reduce

#### **Answer:** A

#### **QUESTION:** 2

You plan to develop a parallel application by using Windows HPC Server 2008. You need to implement a method that will send different data to each process in a communicator by using a single call. Which function should you use?

A. MPI\_Send B. MPI\_Gather C. MPI\_Reduce D. MPI\_Scatter

#### **Answer:** D

#### **QUESTION:** 3

You plan to develop a parallel application by using Windows HPC Server 2008. The application performs the following tasks: •Performs multistep calculations •Processes data by using the same code segment that runs on each compute node You need to ensure that each compute process executes the same step simultaneously. Which type of communication should you use?

A. Buffered B. Collective C. Non-blocking D. Point-to-point

#### **Answer:** B

#### **QUESTION:** 4

You plan to develop a parallel application by using Windows HPC Server 2008. You need to ensure that when the application starts, a parameter value is communicated to each process in the cluster by using a single call. Which function should you use?

A. MPI\_Send B. MPI\_Bcast C. MPI\_Gather D. MPI\_Reduce

#### **Answer:** B

#### **QUESTION:** 5

You plan to develop a single program multiple data (SPMD) application by using Windows HPC Server 2008. You use multiple processes to perform intermediate calculations and to provide the results as a single number. You need to ensure that the intermediate results are collected and added together by using a single MPI function. Which function should you use?

A. MPI\_Send B. MPI\_Bcast C. MPI\_Gather D. MPI\_Reduce

**Answer:** D

#### **QUESTION:** 6

You develop a parallel application that will be deployed on a Windows HPC Server 2008 cluster. You write the following code segment. (Line numbers are included for reference only.) 01 int rank 02 MPI\_Comm\_rank(MPI\_COMM\_WORLD, &rank) 03 // declaration of variable hostName 04 // code to execute 05 06 std::cout << "hostname of rank " << rank 07 std::cout << ": " << hostName << "\n"

You need to ensure that a variable named hostName contains the name of the cluster node that the code runs on. Which code segment should you add at line 05?

```
A. char *hostName = getenv("MPI_HOSTNAME")
B. char hostName[MPI_MAX_PROCESSOR_NAME] int resultlen
MPI_Get_processor_name(&resultlen, hostName)
C. char hostName[MPI_MAX_NAME_STRING] int resultlen
MPI_Comm_get_name(MPI_COMM_WORLD, hostName, &resultlen)
D. char hostName[256] int resultlen = sizeof(hostName) if (rank == 0) { gethostname(hostName,
resultlen) }
```
#### **Answer:** B

#### **QUESTION:** 7

You develop a parallel application that will be deployed on a Windows HPC Server 2008 cluster. You write the following code segment. (Line numbers are included for reference only.) 01 MPI Init( $&$ argc,  $&$ argv) 02 03 { 04 // program part for rank 0 05 06 } 06 else 07 { 08 // program part for all other ranks 09 } 10 MPI\_Finalize() You need to ensure that the code in the rank 0 section only executes on the process that has a rank of 0. Which code segment should you insert at line 02?

A. int size MPI\_Comm\_size(MPI\_COMM\_WORLD, &size) if (size > 0) B. int size MPI\_Comm\_size(MPI\_COMM\_WORLD,  $\&$ size) if (size  $== 0$ ) C. int rank MPI\_Comm\_rank(MPI\_COMM\_WORLD,  $\&$ rank)if (rank == 0) D. char hostName[MPI\_MAX\_PROCESSOR\_NAME] int resultlen MPI\_Get\_processor\_name(hostName, &resultlen) char masterName[] = "rank0" if  $(strcmp(maxterName, hostName) != 0)$ 

**Answer:** C

**QUESTION:** 8

You develop a parallel application that will be deployed on a Windows HPC Server 2008 cluster. The application uses Point-to-point communication. The process that has a rank 0 sends an array of integer values to the rank 1 process by using the following code segment. (Line numbers are included for reference only.) 01 int values[5] 02 MPI\_Send(values, 5, MPI\_INT, 1, 42, 03 MPI COMM WORLD) You need to ensure that each receiving process is able to correctly receive the values in the most efficient manner possible. Which code segment should you use?

A. int values[5] int buffer[5] MPI\_Reduce(buffer, values, 5, MPI\_INT, MPI\_SUM, 1, MPI\_COMM\_WORLD)

B. int values<sup>[5]</sup> MPI\_Status status MPI\_Recv(values, 5, MPI\_INT, 0, 42, MPI\_COMM\_WORLD, &status)

C. int value MPI\_Status status MPI\_Recv(&value, 1, MPI\_INT, 0, 42, MPI\_COMM\_WORLD, &status)

D. int values<sup>[5]</sup> MPI\_Status status MPI\_Recv(values, sizeof(int), MPI\_INT, 0, 42, MPI\_COMM\_WORLD, &status)

#### **Answer:** B

#### **QUESTION:** 9

You develop a parallel application that will be deployed on a Windows HPC Server 2008 cluster. You write the following code segment that computes an approximation to Pi. (Line numbers are included for reference only.)

01 static int totDarts  $= 10000$ 02 int numDarts  $= 0$ 03 04 MPI\_Comm\_size(MPI\_COMM\_WORLD, &commSize) 05 MPI\_Comm\_rank(MPI\_COMM\_WORLD, &commRank) 06 07 for( $i = 0$  i < totDarts i++) {  $08 x = 2 * (randomNr() 0.5)$ 09 y =  $2 * (randomNr() 0.5)$ 10 if  $(x*x + y*y \le 1.0)$  $11 + +numDarts$ 12 } 13 14 if(commRank  $== 0$ ) { 15  $pi = 4 * total/(commSize * totDarts)$ 16 printf(" $Pi = %d\n\rangle^n$ , pi)

17 } You need to ensure that the total number of numDarts is only available on the process that has a rank 0. Which code segment should you insert at line 13?

A. MPI\_Reduce(&numDarts, &total, 1, MPI\_INT, MPI\_SUM, 0, MPI\_COMM\_WORLD) B. MPI\_Allreduce(&total, &numDarts, 1, MPI\_INT, MPI\_SUM, MPI\_COMM\_WORLD) C. MPI\_Gather(&numDarts, 1, MPI\_INT, &total, 1, MPI\_INT, 0, MPI\_COMM\_WORLD) D. MPI\_Allgather(&numDarts, 1, MPI\_INT, &total, 1, MPI\_INT, MPI\_COMM\_WORLD)

#### **Answer:** A

#### **QUESTION:** 10

You plan to develop a Microsoft Message Passing Interface (MPI) application by using Microsoft Visual Studio. You have installed the Microsoft HPC Pack 2008 SDK at C:\Program Files\Microsoft HPC Pack 2008 SDK. You create a new console application. You need to ensure that the application compiles for a 64bit architecture. Which two tasks should you perform? (Each correct answer presents part of the solution. Choose two.)

A. Set the Import Library property to msmpi.lib.

B. Set the Additional Dependencies property to msmpi.lib.

C. Set the Additional Library Directories property to C:\Program Files\Microsoft HPC Pack 2008 SDK\lib\amd64.

D. Set the Additional Manifest Dependencies property to C:\Program Files\Microsoft HPC Pack 2008 SDK\lib\amd64.

#### **Answer:** B, C

#### **QUESTION:** 11

You develop a parallel application by using Microsoft Visual Studio 2008. You have installed the Microsoft HPC Pack 2008 SDK at C:\Program Files\Microsoft HPC Pack 2008 SDK. You create a new console application based on Microsoft Message Passing Interface (MPI). You set the Debugger to Launch property to MPI Cluster Debugger. You need to ensure that five processes are launched when the application is run in debug mode in Visual Studio 2008. Which two tasks should you perform? (Each correct answer presents part of the solution. Choose two.)

A. Set the MPIRun Arguments property to n 5.

B. Set the Application Arguments property to n 5.

C. Set the MPIRun Working Directory property to C:\Program Files\Microsoft HPC Pack 2008 SDK\bin.

D. Set the MPIRun Command property to C:\Program Files\Microsoft HPC Pack 2008 SDK\bin\MPIExec.

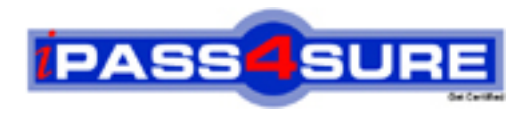

## **Pass4sure Certification Exam Features;**

- Pass4sure offers over **2500** Certification exams for professionals.
- More than **98,800** Satisfied Customers Worldwide.
- Average **99.8%** Success Rate.
- Over **120** Global Certification Vendors Covered.
- Services of Professional & Certified Experts available via support.
- Free 90 days updates to match real exam scenarios.
- Instant Download Access! No Setup required.
- Price as low as \$19, which is 80% more cost effective than others.
- Verified answers researched by industry experts.
- Study Material **updated** on regular basis.
- Questions / Answers are downloadable in **PDF** format.
- Mobile Device Supported (Android, iPhone, iPod, iPad)
- No authorization code required to open exam.
- **Portable** anywhere.
- *Guaranteed Success*.
- **Fast, helpful support 24x7.**

View list of All certification exams offered; http://www.ipass4sure[.com/allexams.as](http://www.ipass4sure.com/allexams.asp)p

View list of All Study Guides (SG); http://www.ipass4sure[.com/study-guides.asp](http://www.ipass4sure.com/study-guides.asp)

View list of All Audio Exams (AE); http://www.ipass4sure[.com/audio-exams.asp](http://www.ipass4sure.com/audio-exams.asp)

Download Any Certication Exam DEMO. http://www.ipass4sure[.com/samples.asp](http://www.ipass4sure.com/samples.asp)

To purchase Full version of exam click below; [http://www.](http://www.ipass4sure.com/allexams.asp)ipass4sure.com/allexams.asp

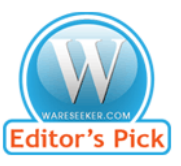

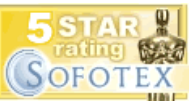

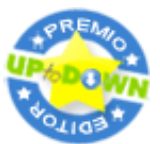

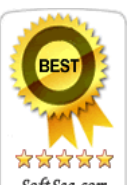

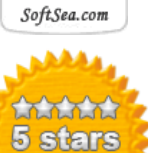

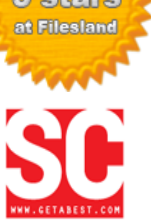

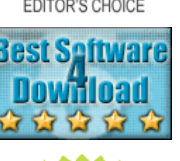

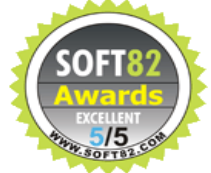

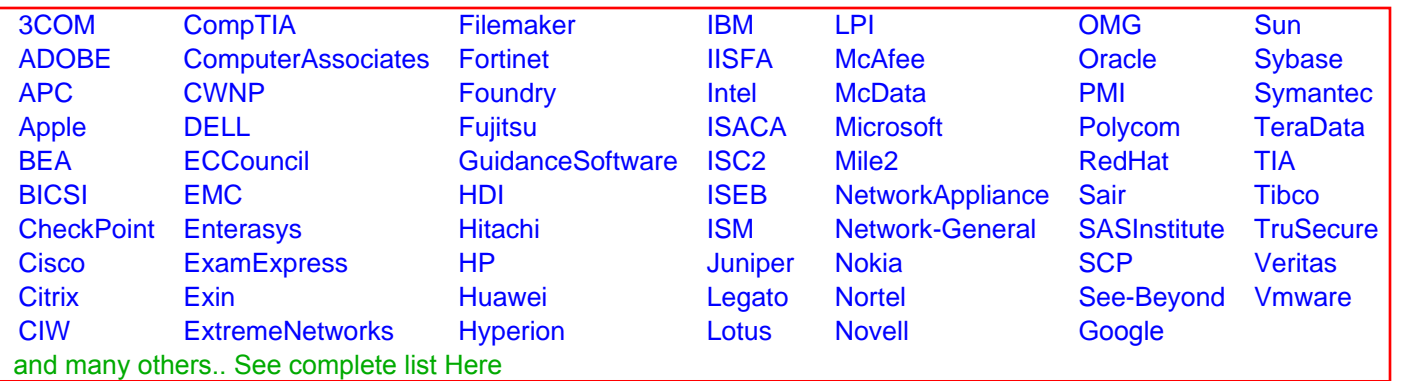

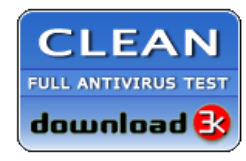

**Editor's Review EXCELLENT** 含含含含 SOFTPEDIA<sup>®</sup>

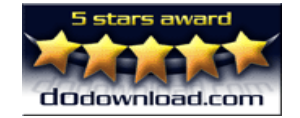

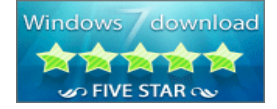

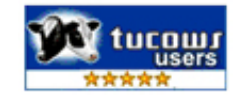